# **como jogar dupla chance no pixbet**

- 1. como jogar dupla chance no pixbet
- 2. como jogar dupla chance no pixbet :jogo crash dinheiro
- 3. como jogar dupla chance no pixbet :cbet ip

### **como jogar dupla chance no pixbet**

#### Resumo:

**como jogar dupla chance no pixbet : Descubra a emoção das apostas em mka.arq.br. Registre-se e receba um bônus para começar a ganhar!**  contente:

### **como jogar dupla chance no pixbet**

A casa de apostas Pixbet oferece uma plataforma emocionante para apostas esportivas e cassino online. Com a como jogar dupla chance no pixbet interface intuitiva e funcionalidades avançadas, é fácil ver por que o Pixbet está rapidamente se tornando uma opção popular entre os apostadores brasileiros. Este guia abrange tudo o que precisa saber sobre como baixar e instalar o aplicativo Pixbet em como jogar dupla chance no pixbet seu dispositivo Android ou iOS.

#### **como jogar dupla chance no pixbet**

O aplicativo Pixbet oferece vários benefícios aos seus usuários:

- Instalação totalmente gratuita
- Compatível com dispositivos iOS e Android
- Probabilidades altas em como jogar dupla chance no pixbet diversas modalidades esportivas
- Interface amigável e fácil navegação
- Transações rápidas usando PIX

#### **Baixar e instalar o App Pixbet no Android**

Para usuários do Android, a seguinte é uma orientação passo a passo:

- 1. Visite o {nn} do Pixbet em como jogar dupla chance no pixbet seu navegador móvel.
- 2. Clique no símbolo da **Google Play Store** no rodapé da página.
- 3. Siga as instruções no Google Play Store para baixar e instalar a aplicação.
- 4. Após a instalação, abra o aplicativo e faça login em como jogar dupla chance no pixbet como jogar dupla chance no pixbet conta existente ou Cadastre-se.

#### **Instalar o App Pixbet no iOS**

Usuários do iOS podem instalar a aplicação da Pixbet da seguinte forma:

- 1. Visite a {nn} em como jogar dupla chance no pixbet seu dispositivo iOS.
- 2. Procure por "Pixbet" e selecione a aplicação oficial.
- 3. Clique em como jogar dupla chance no pixbet "Obter" para download e instalar o aplicativo.
- 4. Abra a aplicação, faça login em como jogar dupla chance no pixbet como jogar dupla chance

no pixbet conta existente ou Cadastre-se.

#### **Perguntas frequentes**

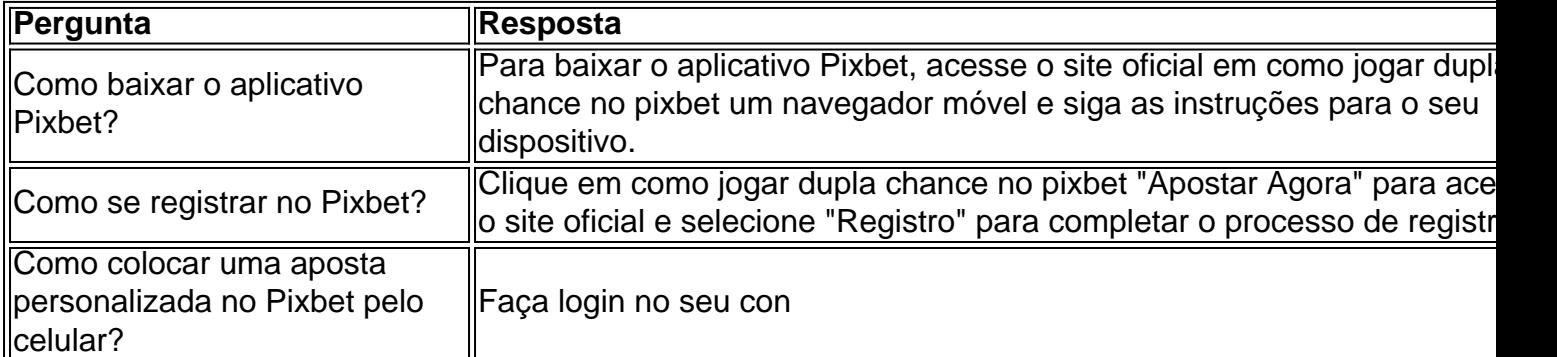

Como baixar o aplicativo do Pixbet?

O Pixbet App pode ser baixado em celulares Android via arquivo APK, direto pelo e da 1 casa de

## **como jogar dupla chance no pixbet :jogo crash dinheiro**

## **como jogar dupla chance no pixbet**

A casa de apostas Pixbet oferece aos usuários uma experiência exclusiva com o saque mais rápido do mundo, permitindo que você aposte, ganhe e receba seus ganhos em como jogar dupla chance no pixbet minutos por PIX. Além disso, o aplicativo Pixbet permite que você realize apostas em como jogar dupla chance no pixbet várias modalidades esportivas de qualquer lugar, graças às suas versões otimizadas para Android e iOS.

#### **como jogar dupla chance no pixbet**

- Para usuários do Android, acesse o {nn} do Pixbet em como jogar dupla chance no pixbet seu navegador e clique no símbolo {img}Disponível no Google Play{img} na parte inferior. Clique em como jogar dupla chance no pixbet {img}Download{img} e autorize o download.
- Para usuários do iOS, acesse o {nn} do Pixbet em como jogar dupla chance no pixbet seu navegador e clique no botão apropriado, que redirecionará para o App Store. Clique em como jogar dupla chance no pixbet {img}Obter{img} e aguarde a instalação automática.

### **Instalação e configurações do aplicativo Pixbet**

#### **Passo Descrição**

- 1 Abra o aplicativo e clique em como jogar dupla chance no pixbet {img}Registrar-se{img} para criare nova conta.
- 2 Insira as informações solicitadas, incluindo CPF, endereço de e-mail, número de telefone, e escol um nome de usuário e senha únicos.
- 3 Confirme como jogar dupla chance no pixbet idade e leia e concorde com os termos de serviço do Pixbet.
- 4 Realize um depósito mínimo usando PIX, boleto ou outros métodos de pagamento permitidos.

### **Pronto! Agora você está pronto para apostar.**

Confira os melhores jogos do cassino Pixbet para explorar as melhores opções para seus palpites, incluindo Spaceman, JetX, Zeppelin, Sweet Bonanza, e Big Bass Splash. Aproveite essa experiência empolgante de apostas esportivas com o aplicativo Pixbet!

## **PIXbet: O melhor cassino online no Brasil**

No mundo dos cassinos online, é importante escolher uma plataforma confiável e em como jogar dupla chance no pixbet que se possa contar com uma boa variedade de jogos e opções de pagamento. É exatamente o que você encontra quando se escolhe o PIXbet.

- Ampla variedade de jogos: O PIXbet oferece uma ampla variedade de jogos, desde jogos de casino tradicionais, como blackjack e roleta, até jogos de slot e {sp} poker. Além disso, a plataforma também oferece apostas esportivas, o que a torna uma opção atraente para aqueles que gostam de apoiar seus times e esportes favoritos.
- Opções de pagamento flexíveis: O PIXbet oferece uma variedade de opções de pagamento, incluindo cartões de crédito, débito e portfólios digitais, como PayPal e Skrill. Isso significa que é fácil depositar e retirar fundos, o que é uma vantagem importante quando se trata de jogar em como jogar dupla chance no pixbet um cassino online.
- Bônus e promoções: O PIXbet oferece uma variedade de bônus e promoções para seus jogadores, incluindo um bônus de boas-vindas para novos jogadores e promoções diárias e semanais. Isso significa que há sempre algo acontecendo no PIXbet, o que mantém as coisas interessantes e divertidas.

#### **Como começar no PIXbet**

Se você estiver interessado em como jogar dupla chance no pixbet começar a jogar no PIXbet, o processo é fácil e direto.

- 1. Visite o site do PIXbet em como jogar dupla chance no pixbet {w}.
- 2. Crie uma conta: Clique em como jogar dupla chance no pixbet "Registrar-se" e siga as instruções para criar uma conta. Isso inclui fornecer algumas informações pessoais básicas e escolher um nome de usuário e senha.
- 3. Faça um depósito: Depois de criar como jogar dupla chance no pixbet conta, é hora de fazer um depósito. Isso pode ser feito usando uma das muitas opções de pagamento oferecidas pelo PIXbet. Basta escolher a opção que melhor lhe convier e seguir as instruções para completar o depósito.
- 4. Comece a jogar: Agora que você tem fundos em como jogar dupla chance no pixbet como jogar dupla chance no pixbet conta, é hora de começar a jogar! Navegue pela ampla variedade de jogos oferecidos pelo PIXbet e encontre aqueles que mais lhe agradam.

### **Experiência em como jogar dupla chance no pixbet dispositivos móveis**

Além de oferecer uma plataforma de jogo de alta qualidade em como jogar dupla chance no pixbet computadores desktop, o PIXbet também oferece uma excelente experiência em como jogar dupla chance no pixbet dispositivos móveis. Isso significa que você pode jogar seus jogos de casino favoritos em como jogar dupla chance no pixbet qualquer lugar, a qualquer momento, usando seu smartphone ou tablet.

A plataforma móvel do PIXbet é fácil de usar e oferece a mesma ampla variedade de jogos e opções de pagamento que você encontra na versão desktop. Além disso, a plataforma móvel é otimizada para dispositivos móveis, o que significa que é fácil navegar e jogar, mesmo em como jogar dupla chance no pixbet telas menores.

#### **Segurança e suporte**

Quando se trata de jogar em como jogar dupla chance no pixbet um cassino online, a segurança é uma preocupação importante. O PIXbet entende isso e toma medidas para garantir que como jogar dupla chance no pixbet plataforma seja segura e confiável.

Todas as informações pessoais e financeiras fornecidas ao PIXbet são criptografadas e armazenadas em como jogar dupla chance no pixbet servidores seguros. Além disso, o PIXbet é licenciado e regulamentado por autoridades de jogo respeitadas, o que garante que a plataforma é justa e transparente.

Se você tiver alguma dúvida ou problema enquanto joga no PIXbet, o site oferece suporte ao cliente 24 horas por dia, 7 dias por semana. Isso significa que sempre haverá alguém disponível para ajudá-lo, independentemente do horário do dia ou da noite.

# **Conclusão**

No geral, o PIXbet é uma excelente opção para aqueles que estão procurando um cassino online confiável e em como jogar dupla chance no pixbet que se possa contar com uma boa variedade de jogos e opções de pagamento. Com como jogar dupla chance no pixbet ampla variedade de jogos, opções de pagamento flexíveis e bônus e promoções atraentes, o PIXbet é uma escolha óbvia para aqueles que desejam ter uma experiência de jogo emocionante e emocionante.

### **como jogar dupla chance no pixbet :cbet ip**

Justin Timberlake admitiu que "foi uma semana difícil" como jogar dupla chance no pixbet seu primeiro show desde a prisão e acusado de dirigir embriagado.

O cantor de 43 anos Cry Me A River foi preso como jogar dupla chance no pixbet Sag Harbor, uma vila rica nos Hamptons no estado norte-americano da cidade do Estado americano Nova York na terça feira depois que supostamente não parou com um sinal e deixou a pista certa. Em {sp}s amplamente divulgados nas redes sociais, Timberlake fala sobre a semana passada enquanto se dirigia aos fãs como jogar dupla chance no pixbet um show na noite de sexta-feira. Ele disse: "Foi uma semana difícil... Sei que às vezes sou duro de amar, mas você continua me amando e eu te amo logo".

O advogado de Timberlake disse que estava ansioso para "defender vigorosamente" o cantor como jogar dupla chance no pixbet um comunicado compartilhado com a agência PA na quartafeira.

O músico, que primeiro encontrou fama como membro da boyband 'NSync foi parado como jogar dupla chance no pixbet 18 de junho às 12h37 locais depois a polícia o viu "faltando ao parar com um sinal devidamente postado e não conseguindo manter como jogar dupla chance no pixbet pista" enquanto dirigia uma BMW 2025.

Um oficial que parou Timberlake descreveu seus olhos como sendo "cortado de sangue e vítreo" dizendo um "forte odor da bebida alcoólica emanava do seu hálito", segundo documento.

"Ele não conseguia dividir a atenção, tinha desacelerado o discurso e estava como jogar dupla chance no pixbet pé instável; ele teve um desempenho ruim nos testes de sobriedade padronizados", acrescentaram os documentos.

Timberlake foi preso e mantido detido durante a noite até que ele fosse acusado no tribunal da aldeia Sag Harbor na terça-feira pela manhã, depois liberado.

Sua próxima data de julgamento está prevista para 26 julho, disse o escritório do procurador distrital Suffolk County.

Timberlake fará outro show como jogar dupla chance no pixbet Chicago no sábado antes de dois

shows na Madison Square Garden, Nova York.

Ele também viajará para as cidades americanas de Boston, Baltimore e Cleveland como parte da como jogar dupla chance no pixbet turnê mundial The Forget Tomorrow.

A perna europeia, que começa como jogar dupla chance no pixbet Cracóvia na Polônia no dia 26 de julho inclui performances nas cidades inglesas Birmingham e Manchester assim como duas datas para o O2 (O2).

O vencedor do Grammy e ator, conhecido por filmes como The Social Network (2010) and Friends With Benefits (2011) (A Rede social de 2010) lançou seu último álbum solo Everything I Thought It Wase como jogar dupla chance no pixbet março.

Author: mka.arq.br Subject: como jogar dupla chance no pixbet Keywords: como jogar dupla chance no pixbet Update: 2024/7/16 22:57:19